# **Obsah**

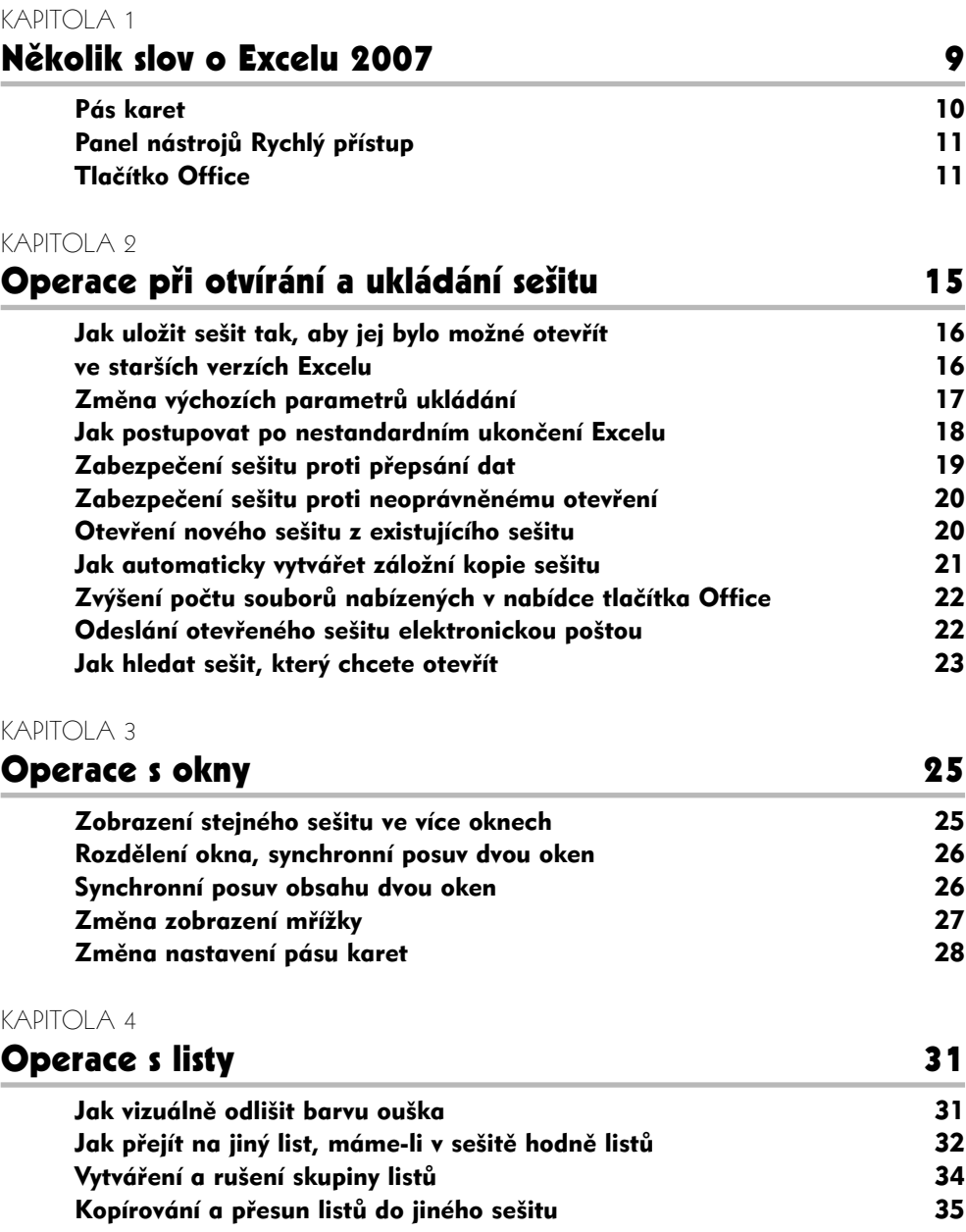

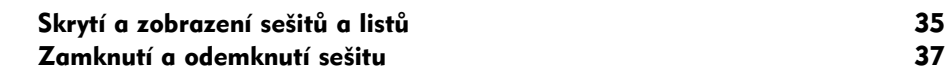

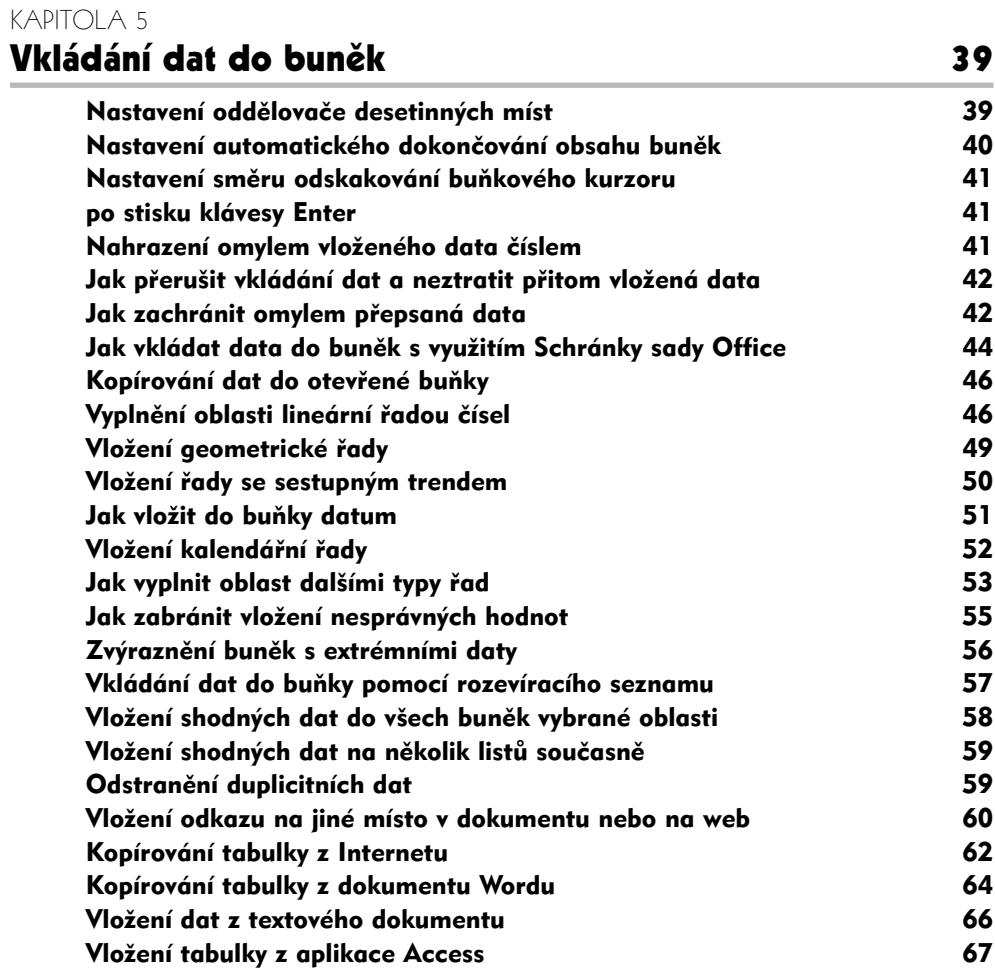

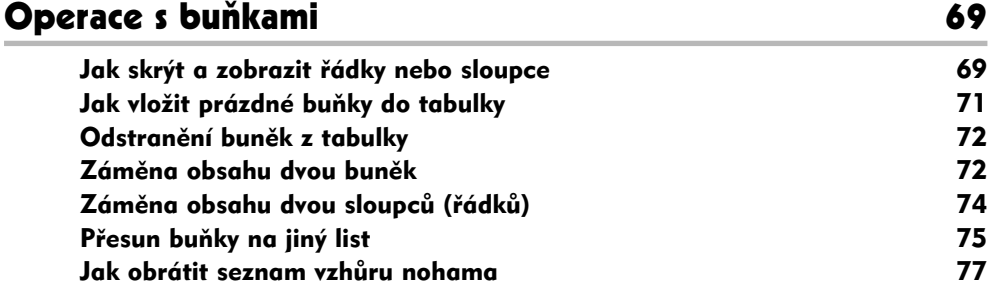

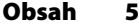

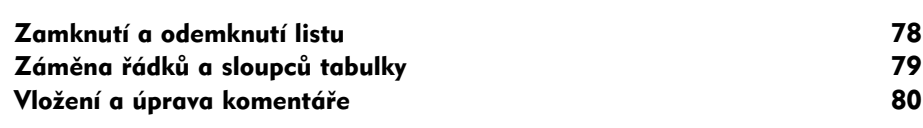

Formát buněk 1983 – 1986 – 1986 – 1986 – 1986 – 1986 – 1986 – 1986 – 1986 – 1986 – 1986 – 1986 – 1986 – 1986 –

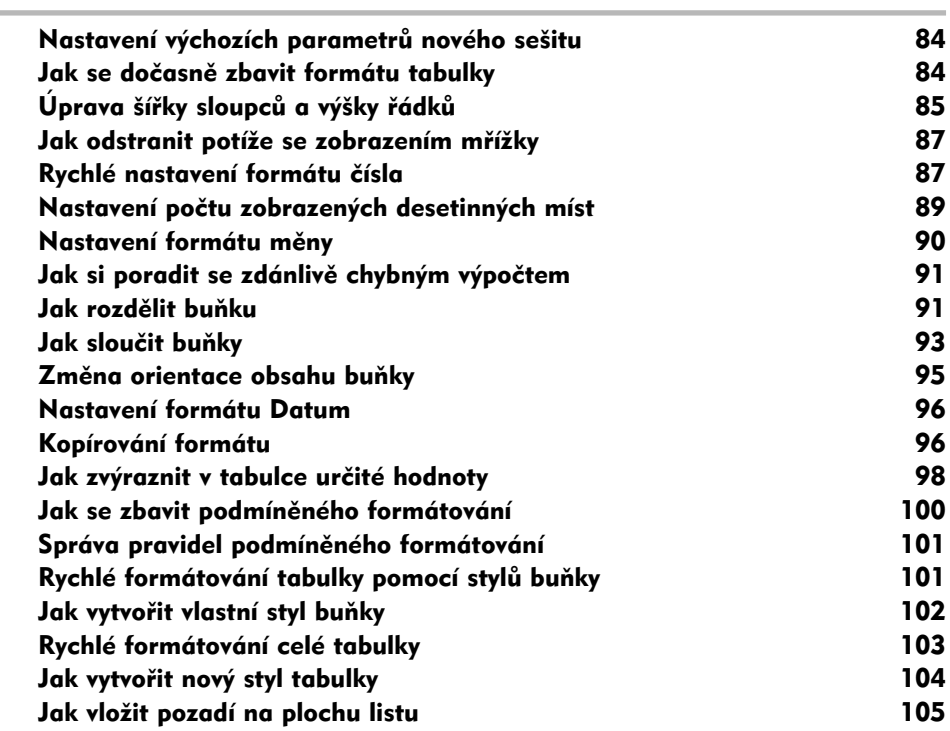

## KAPITOLA 8<br>**Výnočtv**

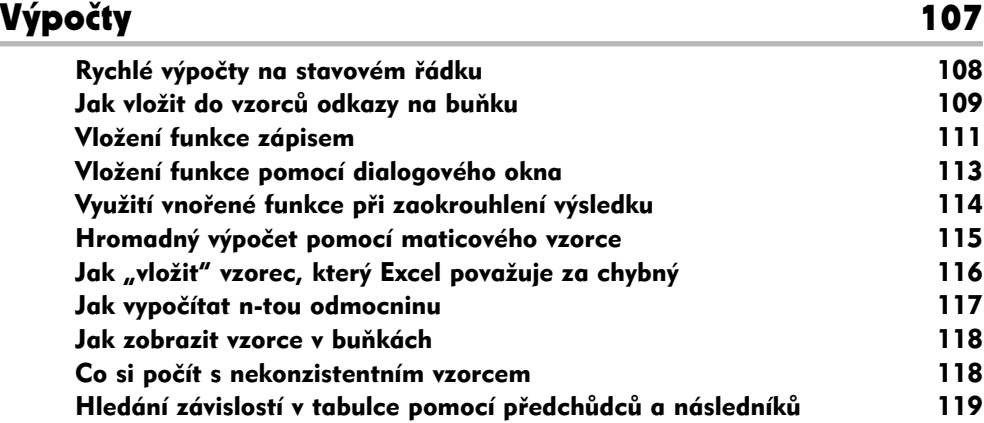

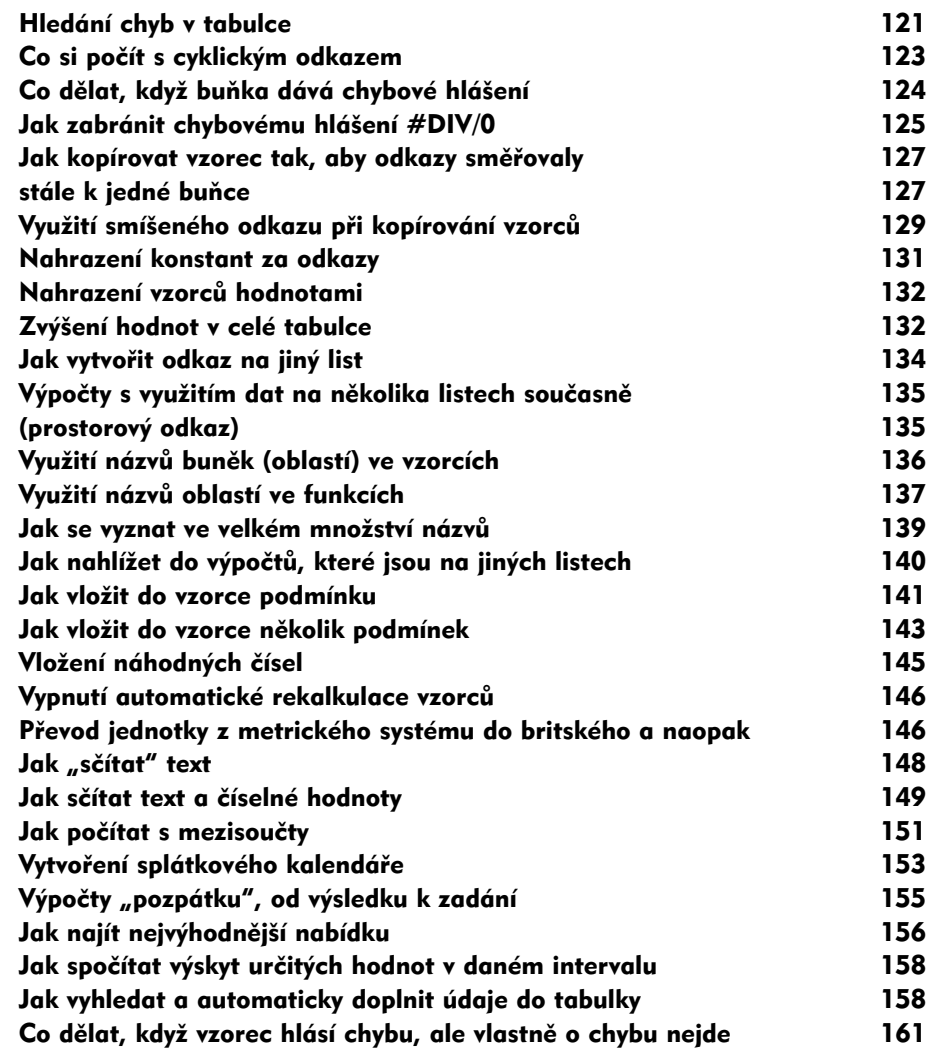

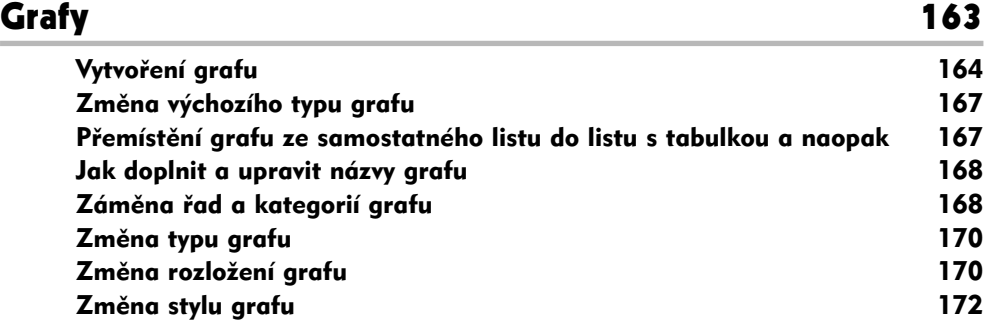

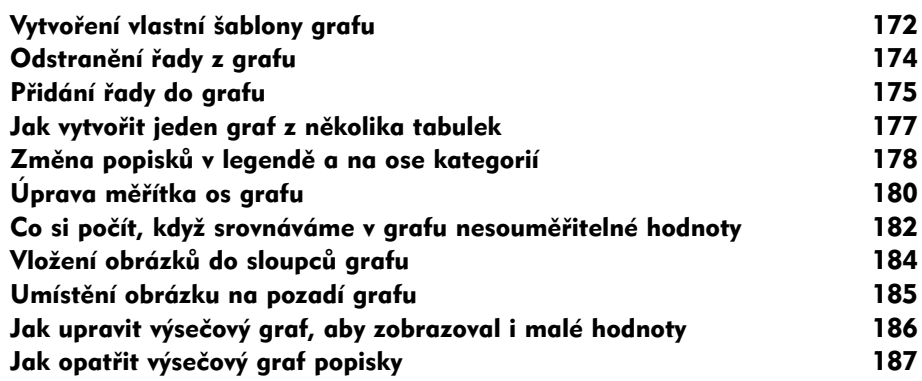

### Seznamy a kontingenční tabulky 191

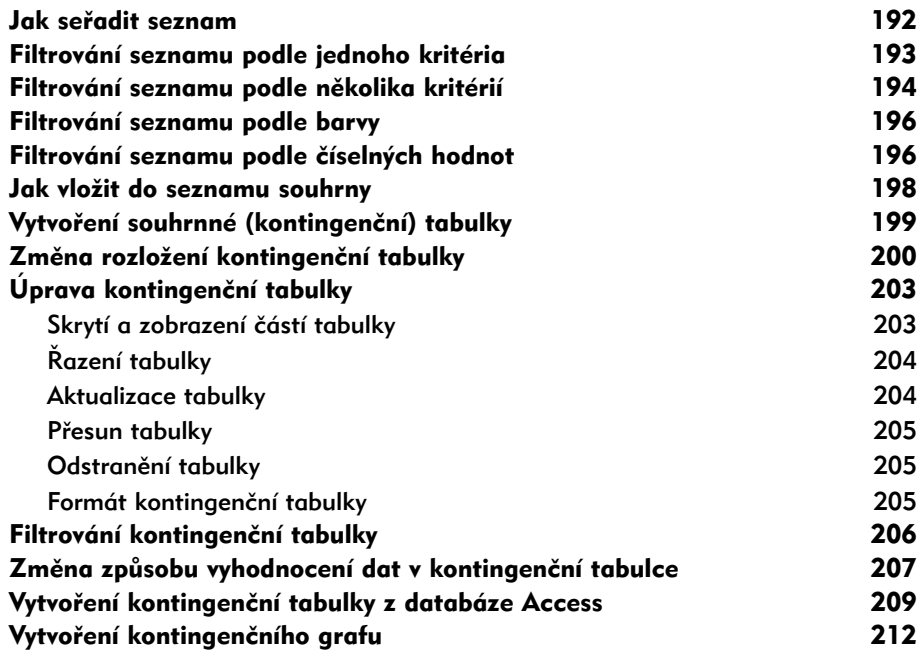

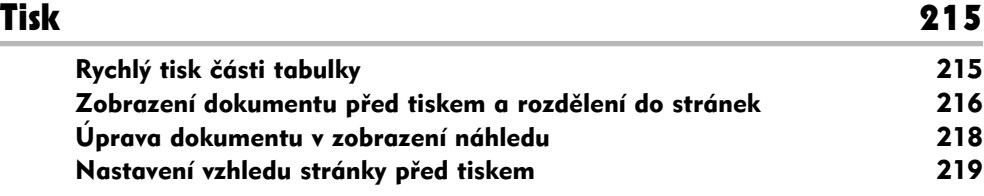

#### **8 Obsah**

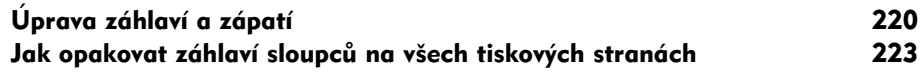

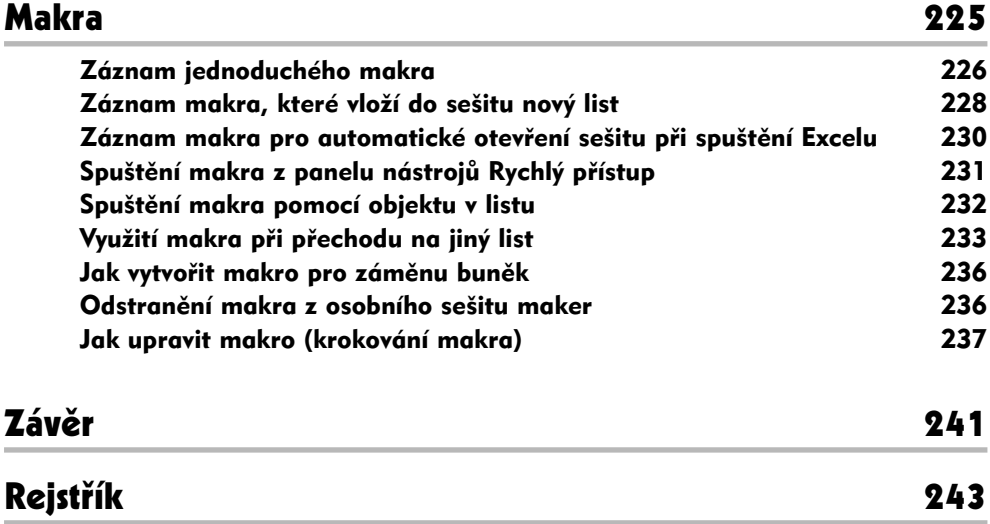